## Tiny Assets How They Can Improve Your Website

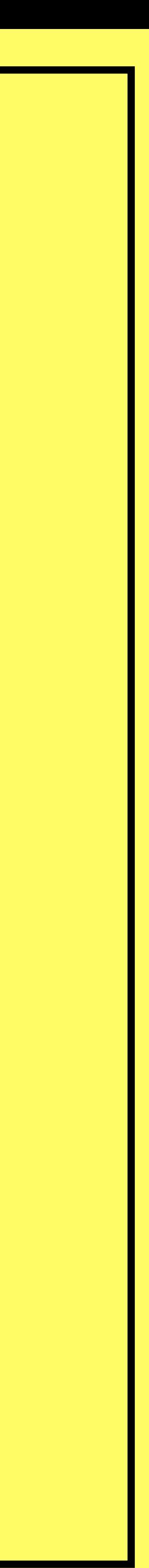

## Alexander Dawson

- Front-end Web Developer
- Open Source Tool Creator
- Writer of Books & Articles
- Member of Industry Groups
- https://alexanderdawson.com

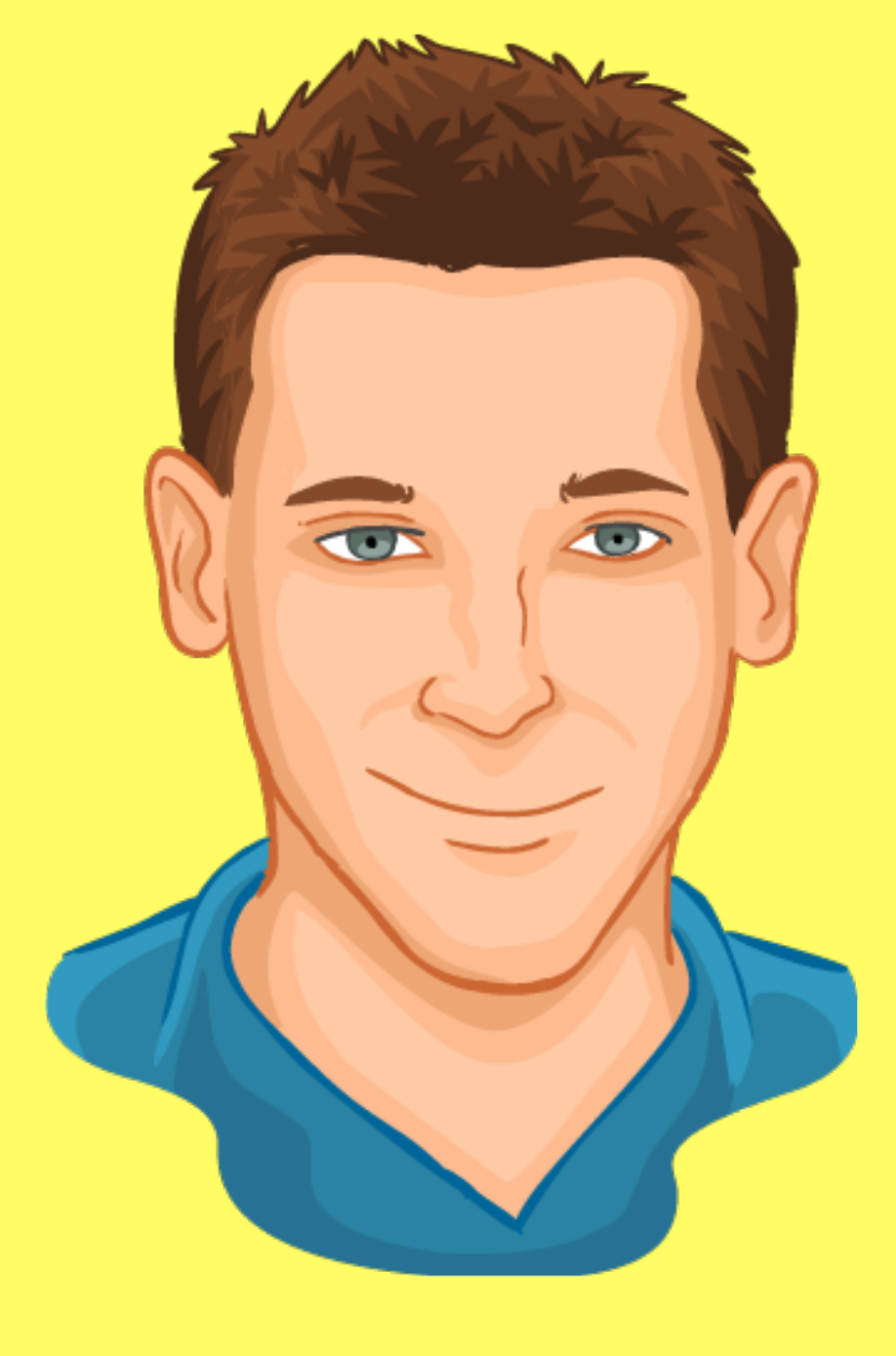

## Presentation Agenda

- 1. **What are Tiny Assets?** Covering why you'll want to include them for a range of use cases.
- 2. **The Importance of <Head>** Knowing which files need to be referenced, and what they require.
- 3. **Deprecated Tiny Assets** Formats which are no longer advocated unless support is required.
- 4. **What Could you Include?** The Tiny Assets which can Improve your Website with little effort.
- 5. **Other Tiny Assets** Formats which are considered part of HTML, CSS or JavaScript.

## What are Tiny Assets?

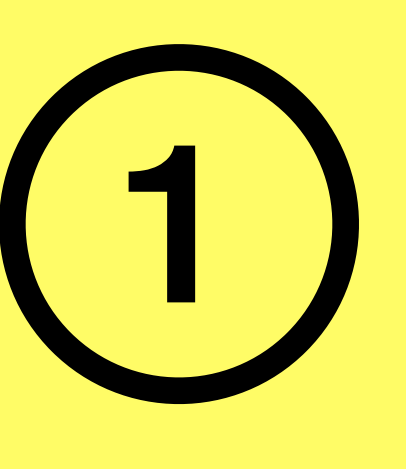

Covering why you'll want to include them for a range of use cases.

## Types of Asset

### **(A) Dynamic Assets: (C) Tiny Assets: (B) Static Assets:**

- Base Website Files • Functional Extras • Embedded Media
- Interactive / Update • Requested by Client • Exclude Flash

## 1A: Dynamic Assets

- **Markup Language** Markdown / HTML / XML
- **Stylesheet Language** CSS
- **Pre-Processors** Slim | LESS / SAAS | TypeScript / Babel
- **Frameworks** Angular / Vue / Svelte / React
- **Scripting Language** JavaScript / PHP / Python / Ruby

## 1B: Static Assets

- **Fonts** OTF / TTF / WOFF(2) / EOT
- **Images** PNG / JPEG / GIF / WebP / AVIF / SVG
- **Audio** MP3 / MP4 / AAC / WebM / OGG / WAV
- **Video** MP4 / MKV / MOV / MPEG / WebM

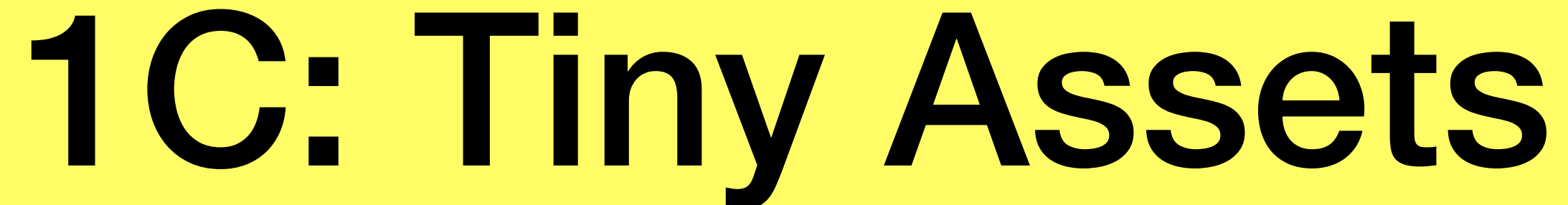

- **Configs** Dot / Server
- **Favicon** ICO / PNG / SVG
- 
- **Markup** HTML / XML / KML / OPML / RDF / CSS / JS

### • **Text** - TXT / LOG / VCF / ICS / JSON / WEBMANIFEST / README / VTT

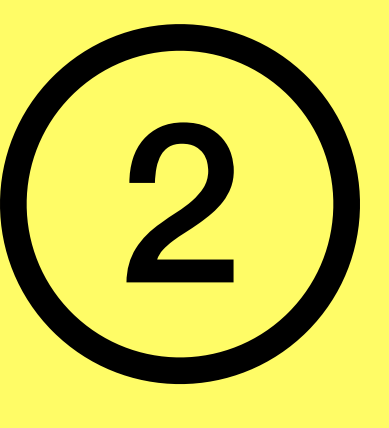

## The Importance of <Head> Knowing which files need to be referenced, and what they require.

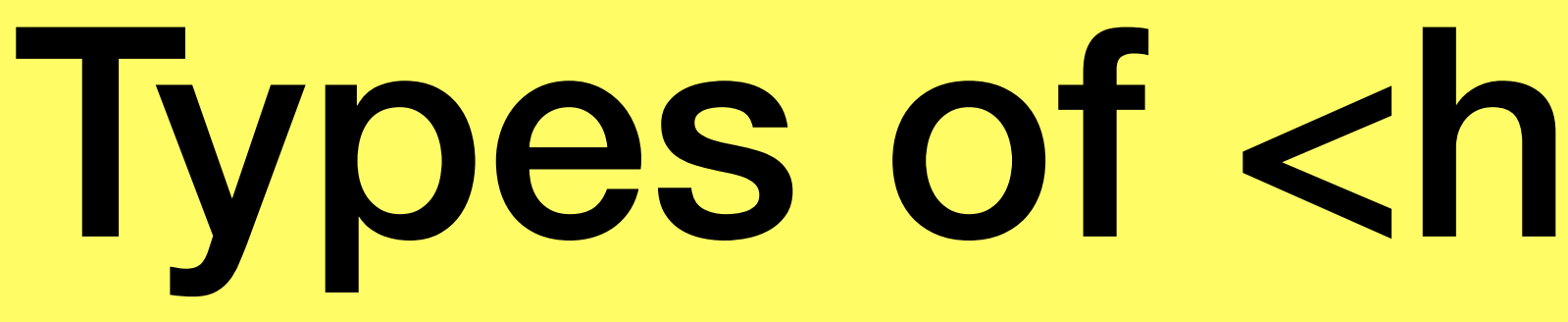

### **(A) Generic: (B) Meta:**

### **(C) Link:**

- Backbone Elements Proprietary Uses • Points to Resources
- Often Contains Code Adoption Mixed

## Types of <head> Element

• Triggers Tiny Assets

## 2A: Generic <Head>

- **base** Points to the base URL of the resource.
- **noscript** Offers alternative if scripting is unavailable.
- **script** Triggers JavaScript held within the element.
- **style** Triggers CSS held within the head element.
- **title** Displays title metadata about the document.

## 2B: Meta <Head>

- **Encoding** <meta charset="utf-8">
- **http-equiv Attribute (10+)** <meta http-equiv="x-ua-compatible" content="IE=edge">
- **name Attribute (100+)** <meta name="viewport" content="width=device-width, initial-scale=1">
- **OpenGraph (10+)** <meta name="twitter:card" content="summary">
- **Dublin Core (10+)** <meta name="dc.creator" content="name">

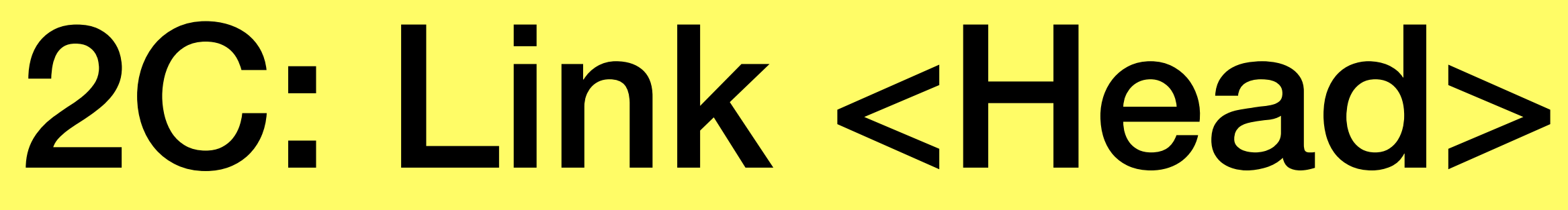

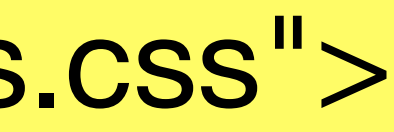

- **Stylesheet (2+)** <link rel="stylesheet" href="styles.css">
- **URL Links (30+)** <link rel="edit" href="edit.html">
- **Asset Links (10+)** <link rel="manifest" href="site.webmanifest">

## Deprecated Tiny Assets

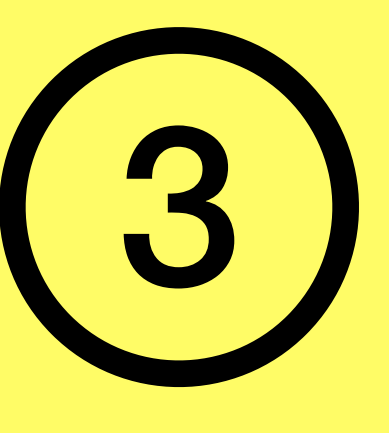

### Formats which are no longer advocated unless support is required.

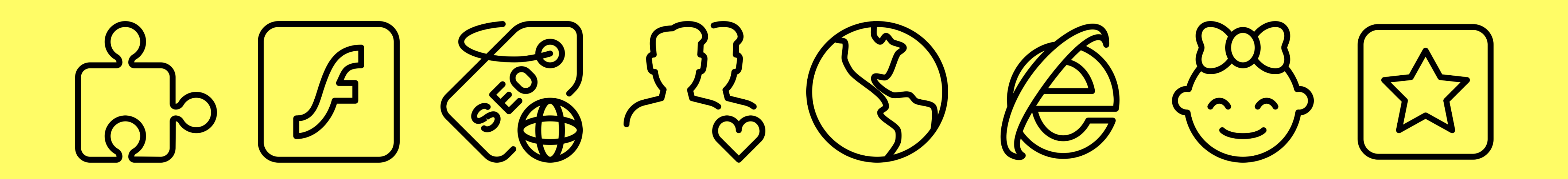

# clientaccesspolicy.xml

# Keeping Microsoft Silverlight (XSS) functional

### **Example:**

<?xml version="1.0" encoding="utf-8"?> <access-policy> <cross-domain-access> <policy> <allow-from http-request-headers="SOAPAction"> <domain uri="\*"/> </allow-from> <grant-to> <resource path="/" include-subpaths="true"/> </grant-to> </policy> </cross-domain-access> </access-policy>

## crossdomain.xml

Streaming Adobe Flash (XSS) in the environments it still works

**Example:** <?xml version="1.0"?> <!DOCTYPE cross-domain-policy SYSTEM "http://www.adobe.com/xml/ dtds/cross-domain-policy.dtd"> <cross-domain-policy> <site-control permitted-cross-domain-policies="none"/> </cross-domain-policy>

## dublin.rdf

- Profile your website so that search engines can find you easier.
	-
	-
	-
	-

### **<head>**

<link rel="author" type="application/rdf+xml" href="dublin.rdf"> **Example:**

<?xml version="1.0" encoding="utf-8"?> <rdf:RDF xmlns:rdf="http://www.w3.org/1999/02/22-rdf-syntax-ns#" xmlns:dcterms="http://purl.org/dc/terms/"> <rdf:Description rdf:about="https://domain.com/"> <dc:creator>Name</dc:creator> <dc:date>YYYY-MM-DD</dc:date> <dc:description>Description</dc:description> <dc:language>en</dc:language> <dc:source>https://domain.com/</dc:source> </rdf:Description> </rdf:RDF>

## foaf.rdf

Show your connection to other sites for SEO purposes

### **<head>**

<link rel="author" type="application/rdf+xml" href="foaf.rdf"> **Example:**

- 
- <foaf:person rdf:about="#Name" xmlns:foaf="http://xmlns.com/foaf/0.1/">
	-

<foaf:name>Name</foaf:name> <foaf:homepage rdf:resource="https://domain.com/"> <foaf:logo rdf:resource="https://domain.com/images/image.png"> </foaf:person>

## geo.rdf

### **<head>**

<link rel="author" type="application/rdf+xml" href="geo.rdf"> **Example:**

- Use older metadata to markup your physical location
	-
- xmlns:geo="http://www.w3.org/2003/01/geo/wgs84\_pos#" xmlns:rdf="http://www.w3.org/1999/02/22-
	-
	-

<?xml version="1.0" encoding="utf-8"?> <rdf:RDF xmlns:dc="http://purl.org/dc/elements/1.1/" xmlns:foaf="http://xmlns.com/foaf/0.1/" rdf-syntax-ns#">

<rdf:Description rdf:about="https://domain.com"> <dc:title>Location</dc:title> <dc:description>Description</dc:description> <foaf:topic rdf:parseType="Resource">

<geo:lat>00.000000</geo:lat>

<geo:long>-0.00000</geo:long>

</foaf:topic>

</rdf:Description>

</rdf:RDF>

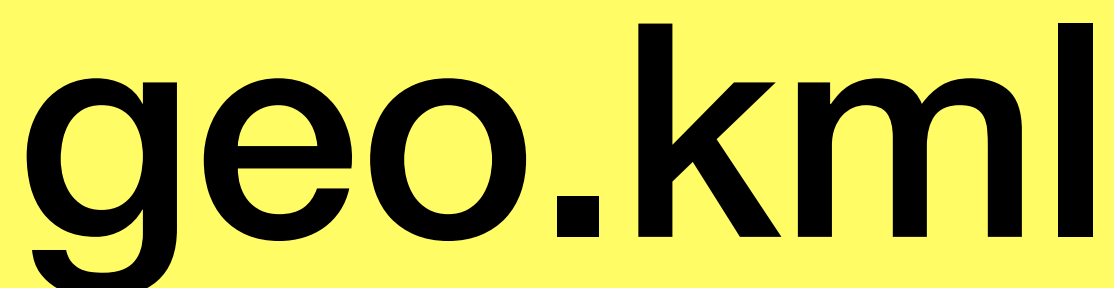

### Markup your physical location so it's Google Earth compatible

### **<head>**

<link rel="author" type="application/vnd.google-earth.kml+xml" href="geo.kml"> **Example:**

<?xml version="1.0" encoding="utf-8"?>

<kml xmlns="http://www.opengis.net/kml/2.2">

<Document>

<name>Location</name>

<description>Description</description>

<Style id="pin"><IconStyle><Icon><href>http://maps.google.com/mapfiles/kml/pushpin/ylw-pushpin.png</href></Icon></IconStyle></Style>

<Placemark>

<LookAt>

<longitude>-0.00000</longitude>

<latitude>00.000000</latitude>

<altitude>0</altitude>

<tilt>0</tilt>

<range>5500</range>

</LookAt>

<styleUrl>#pin</styleUrl>

<Point><coordinates>-0.00000,00.000000,0</coordinates></Point> </Placemark>

</Document>

</kml>

## p3p.xml

**<head>** <link rel="P3Pv1" type="text/xml" href="p3p.xml"> **Example:** <META xmlns="http://www.w3.org/2002/01/P3Pv1"> <POLICY-REFERENCES> <EXPIRY max-age="172800"/> <POLICY-REF about="/P3P/Policies.xml#first"> <INCLUDE>/\*</INCLUDE> <EXCLUDE>/cgi-bin/\*</EXCLUDE> </POLICY-REF> </POLICY-REFERENCES> </META>

- Declaring cookie privacy rules for IE9 or lower
	-
	-

- 
- 

## PICS.rdf

### Ensuring your site's declared child friendly using old techniques

### **<head>**

<link rel="author" type="application/rdf+xml" href="PICS.rdf">

### **Example:**

```
<?xml version="1.0" encoding="utf-8"?>
```
<rdf:RDF xmlns:rdf="http://www.w3.org/1999/02/22-rdf-syntax-ns#" xmlns:rdfs="http://www.w3.org/2000/01/rdf-schema#" xmlns:dcterms="http://purl.org/dc/terms/" xmlns:label="http://www.w3.org/2004/12/q/contentlabel#" xmlns:icra="http://www.icra.org/rdfs/vocabularyv03#" xmlns:rsac="http://www.icra.org/rdfs/vocabularyv01#"

```
xmlns:ss="http://www.safesurf.com/ssplan/" xmlns:sfk="http://www.weburbia.com/safe/ratings/ ">
   <rdf:Description rdf:about="">
```
<dc:creator rdf:resource="http://www.icra.org" /><dc:creator rdf:resource="http://www.safesurf.com" /><dc:creator rdf:resource="http://www.weburbia.com/safe" />

```
<dcterms:issued>2022-02-16</dcterms:issued>
```

```
<label:authorityFor>http://www.icra.org/rdfs/vocabularyv03#</label:authorityFor>
</rdf:Description>
```
<label:Ruleset>

```
<label:hasHostRestrictions><label:Hosts><label:hostRestriction>domain.com</label:hostRestriction></label:Hosts></label:hasHostRestrictions>
<label:hasDefaultLabel rdf:resource="#label_1" />
```

```
</label:Ruleset>
```

```
<label:ContentLabel rdf:ID="label_1"><rdfs:comment>ICRA Ratings</rdfs:comment><icra:nz>1</icra:nz><icra:sz>1</icra:sz><icra:vz>1</icra:vz><icra:lz>1</
icra:lz><icra:oz>1</icra:oz><icra:cz>1</icra:cz></label:ContentLabel>
<label:ContentLabel rdf:ID="label_2"><rdfs:comment>RSAC Ratings</rdfs:comment><rsac:n>0</rsac:n><rsac:s>0</rsac:s><rsac:v>0</rsac:v><rsac:l>0</
rsac:l><rsac:oa>0</rsac:oa><rsac:ob>0</rsac:ob><rsac:oc>0</rsac:oc><rsac:od>0</rsac:od><rsac:oe>0</rsac:oe><rsac:of>0</rsac:of></rsac:og>0</
rsac:og><rsac:oh>0</rsac:oh><rsac:c>0</rsac:c></label:ContentLabel>
<label:ContentLabel rdf:ID="label_3"><rdfs:comment>SafeSurf Ratings</rdfs:comment>
<ss:ss000>1</ss:ss000><ss:ss001>1</ss:ss001><ss:ss002>1</ss:ss002><ss:ss004>1</ss:ss004><ss:ss005>1</ss:ss005><ss:ss007>1</ss:ss007><ss:ss008>1</
ss:ss008><ss:ss009>1</ss:ss009></label:ContentLabel>
```
<label:ContentLabel rdf:ID="label\_4"><rdfs:comment>WebUrbia Ratings</rdfs:comment><SFK:S>0</SFK:S></label:ContentLabel> </rdf:RDF>

## browserconfig.xml

### Add tile favicon support for Internet Explorer 11 users

### **<head>**

<meta name="msapplication-config" content="browserconfig.xml"> **Example:**

<?xml version="1.0" encoding="utf-8"?>

<browserconfig>

<msapplication>

<tile>

<square70x70logo src="images/small.png"/> <square150x150logo src="images/medium.png"/> <wide310x150logo src="images/wide.png"/> <square310x310logo src="images/large.png"/> <TileColor>#ffffff</TileColor>

</tile>

</msapplication>

</browserconfig>

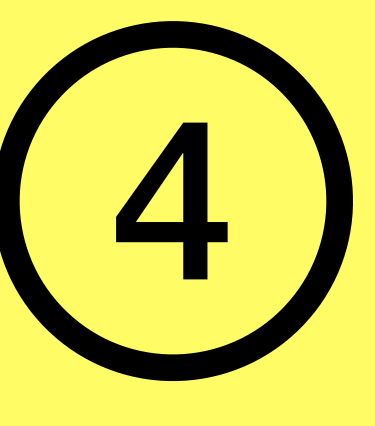

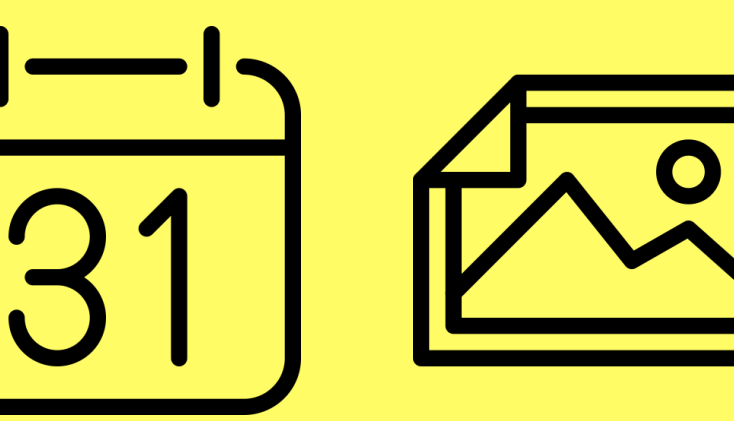

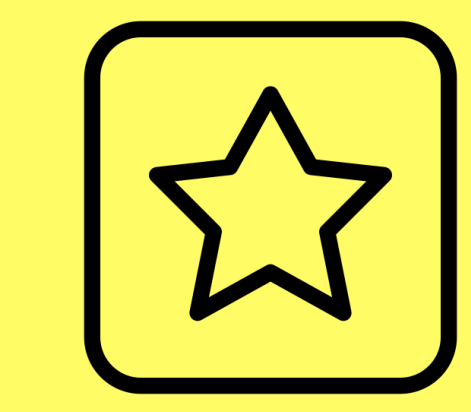

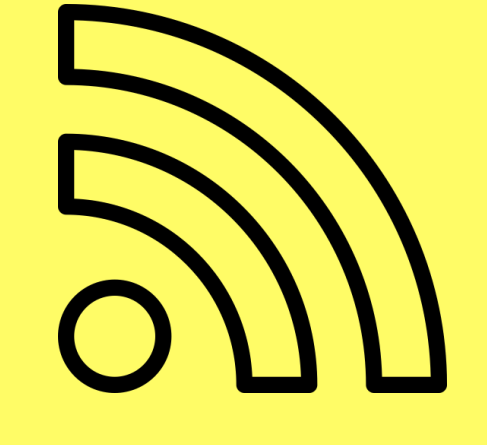

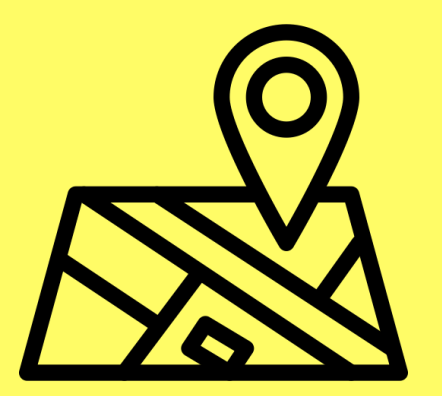

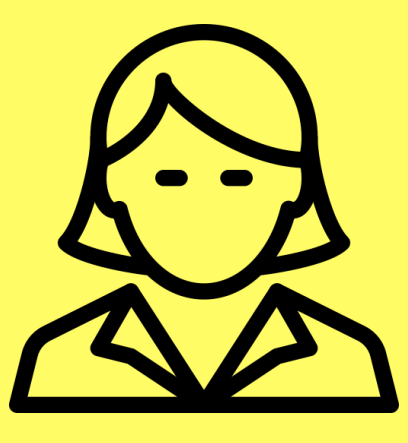

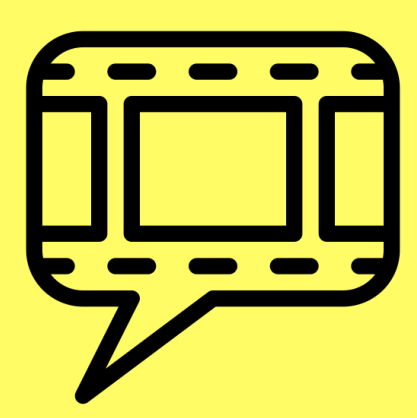

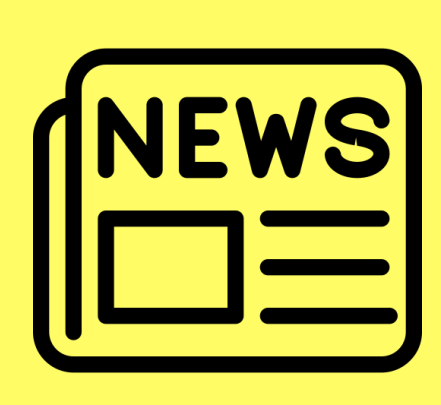

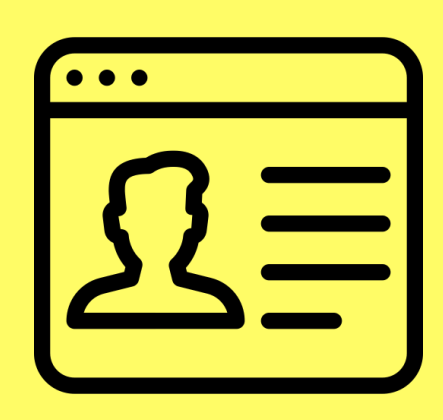

## What Could you Include?

The Tiny Assets which can Improve your Website with little effort.

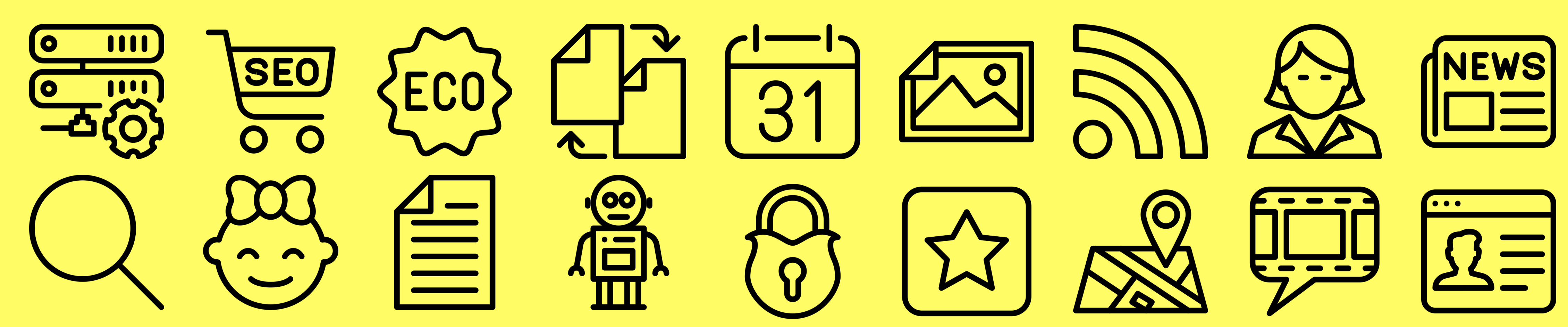

## .htaccess

### Optimise the server for Security, Performance, SEO & Compatibility **Example:**

Options -MultiViews

ErrorDocument 403 https://domain.com/error.html#403 ErrorDocument 404 https://domain.com/error.html#404 ErrorDocument 500 https://domain.com/error.html#500 ErrorDocument 503 https://domain.com/error.html#503 <IfModule mod\_filter.c>

AddOutputFilterByType DEFLATE text/text text/plain text/vcard text/calendar text/vtt text/cache-manifest text/x-cross-domainpolicy text/vnd.rim.location.xloc text/x-component text/markdown text/html application/xhtml+xml text/xml application/xml application/rss+xml application/atom+xml application/rdf+xml application/vnd.google-earth.kml+xml text/css text/javascript text/ecmascript application/javascript application/x-javascript application/json application/ld+json application/manifest+json application/schema+json application/geo+json application/x-web-app-manifest+json application/wasm font/collection font/eot font/opentype font/otf font/ttf application/x-font-ttf application/vnd.ms-fontobject image/svg+xml image/vnd.microsoft.icon image/x-icon

</IfModule>

<IfModule mod\_mime.c>

AddEncoding gzip svgz

</IfModule>

</IfModule>

## ads.txt

A simple text file to reduce fraud in on-site advertising

**Example:** # ads.txt - Approved Advertisers for this Website

# URL (Advertiser), Account ID, DIRECT / RESELLER, Advert ID domain.com, 12345, DIRECT, f794e0a46588c21f

## carbon.txt

### **Example:** # carbon.txt - Verify the Web's Green Infrastructure

### Track and validate your businesses digital green credentials

[upstream] # URL (Host) Datacenter (Location) domain.com london

## change.log

### Track additions, changes, deprecations, removals and fixes **Example:**

- # Changelog Website Name Here ## 1.0.0 - YYYY-MM-DD
- ### Added
- Initial version released.
- ## [Guide]
- Added: New features.
- Changed: Altered functionality.
- Deprecated: Disappearing features. Removed: Removed features.
- Fixed: Bug fixes.
- Security: Any vulnerabilities.

## event.ics

Downloadable event files supported by calendar applications

**Example:** BEGIN:VCALENDAR VERSION:2.0 PRODID:-//Company//Item//EN CALSCALE:GREGORIAN BEGIN:VEVENT

SUMMARY:Item

DTSTART;VALUE=DATE:2022216 DTEND;VALUE=DATE:2022217

UID:7164433564658501

END:VEVENT END:VCALENDAR

## favicon.ico

### Make your project stand out with an icon visible on home screens

- **favicon.ico** (32x32 / 16x16)
- **apple-touch-icon.png** (180x180) <link rel="apple-touch-icon" sizes="180x180" href="apple-touch- icon.png">
- **android.png** (512x512 / 192x192)
- **ms-tile.png** (70x70 / **150x150** / 310x150 / 310x310)
- **icon.svg** <link rel="icon" type="image/svg+xml" href="images/icon.svg">

### • **apple-splash.png** (62 Files) <meta name="mobile-web-app-capable" content="yes"> <meta name="apple-touch-fullscreen" content="yes"> <meta name="apple-mobile-web-app-title" content="Name"> <meta name="apple-mobile-web-app-capable" content="yes"> <meta name="apple-mobile-web-app-status-bar-style" content="default"> landscape)" href="images/splash/ 1136x640.png">

<link rel="apple-touch-startup-image" media="screen and (device- width: 320px) and (device-height: 568px) and (-webkit-device- pixel-ratio: 2) and (orientation:

• **banner.png** (1200×630) <meta property="og:image" content="images/banner.png"> <meta property="og:image:alt" content="Logo">

## Syndication Feeds

### Add RSS, iTunes, Atom or JSON content subscription for readers

### **<head>**

<link rel="alternate" type="application/rss+xml" href="feed.xml"> **Example:**

<?xml version="1.0" encoding="utf-8"?>

<rss version="2.0" xmlns:atom="http://www.w3.org/2005/Atom"> <channel>

<title>Title</title>

<link>https://domain.com/</link>

<description>Description.</description>

<atom:link rel="self" href="https://domain.com/rss.xml" type="application/rss+xml" /> <item>

<title>Title</title>

<description>Description.</description>

<link>https://domain.com/article.html</link> </item>

</channel>

 $\langle$ rss $>$ 

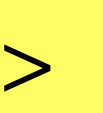

## humans.txt

Give credit where it's due with the self-contained text file format

**<head>** <link rel="author" type="text/plain" href="humans.txt"> **Example:** /\* Product Website Credits \*/

/\* TEAM \*/

Title: Name Position: Job Title Site: https://domain.com Twitter: @TwitterID Location: Region, Country Contact: email@domain.com

/\* THANKS \*/

Title: Name License: https://domain.com/license.txt

/\* You for visiting this website! \*/

/\* SITE \*/

Language: English (US) Standards: TXT, HTML, CSS, JS Components: None Software: None Services: Font (Typeface), Name (Icons), Hosting, Domains Testing: Chrome (Mac/PC), Firefox (Mac/PC), Safari (Mac/iOS), IE (11+) Updated: 2022-02-16 01:07:58

## feed.opml

### Gathering together curated content to share with friends

**<head>**

<link rel="alternate" type="application/text+xml" href="list.opml"> **Example:**

<?xml version="1.0" encoding="utf-8"?>

<opml version="1.0">

<head>

<title>Title</title>

</head>

<body>

<outline text="Category">

<outline text="Useful Website" type="link" url="https://domain.com"/> </outline>

</body>

</opml>

## opensearch.xml

- Add your sites search engine easily into the users browser
	-
- <OpenSearchDescription xmlns="http://a9.com/-/spec/opensearch/1.1/">
	- sitesearch=https%3A%2F%2Fdomain.com%2F&as\_q={searchTerms}"/

### **<head>**

<link rel="search" type="application/opensearchdescription+xml" href="opensearch.xml">

### **Example:**

<?xml version="1.0" encoding="utf-8"?> <ShortName>Title</ShortName> <Description>Description.</Description> <Url type="text/html" template="http://www.google.com/search?

>

</OpenSearchDescription>

## powder.xml

### Ensuring your site's content is declared child friendly **<head>**

<link rel="author" type="application/powder+xml" href="powder.xml">

### **Example:**

```
<?xml version="1.0" encoding="utf-8?>
www.icra.org/rdfs/vocabulary2008#">
```
<powder xmlns="http://www.w3.org/2007/05/powder#" xmlns:foaf="http://xmlns.com/foaf/0.1/" xmlns:rdf="http://www.w3.org/1999/02/22-rdf-syntax-ns#" xmlns:icra="http://

### <attribution>

```
<issuedby src="http://authority.domain.com/company.rdf#me" />
```

```
<issued>2022-02-16T01:24:12</issued>
```

```
<certifiedby src="http://independent.website.com?verify=http%3A%2F%2Fdomain.com%2Fpowder.xml" />
</attribution>
```
### $<$ ol $>$

<dr>

<iriset>

```
<includehosts>domain.com</includehosts>
```

```
<includepathstartswith>/path</includepathstartswith>
```

```
</iriset>
```

```
<descriptorset>
```

```
<icra:nz>1</icra:nz>
```

```
<icra:sz>1</icra:sz>
```

```
<icra:vz>1</icra:vz>
```

```
<icra:lz>1</icra:lz>
```

```
<icra:oz>1</icra:oz>
```
<icra:cz>1</icra:cz>

```
<displaytext>Description.</displaytext>
```

```
</descriptorset>
```
 $<$ /dr $>$ 

 $<$ /ol $>$ 

</powder>

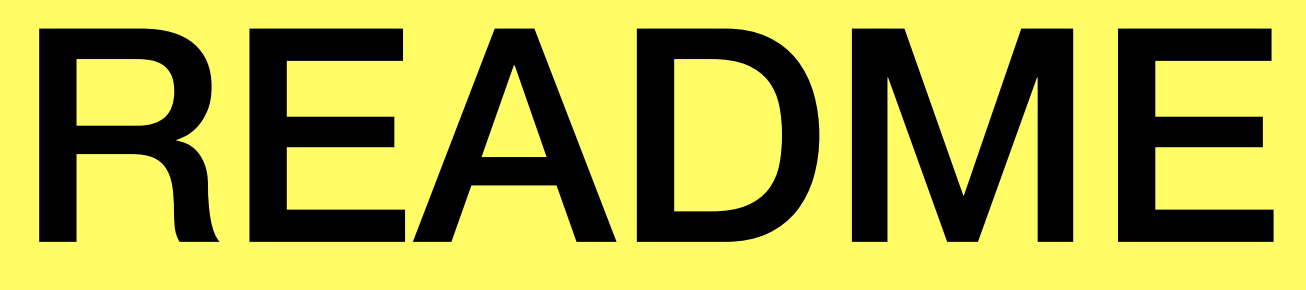

### Keep your development team up-to-date with progress

### **Example:**

# README - <Text>

Overview: Name: <Text> Background: <Text> Description: <Text> Badges: <List>

Usage: Features: <List> FileMap: <List> Visuals: <Images> Reading: <List>

Installation: Download: <Url> Requirements: <List> Dependancies: <List>

Support: Status: <Text> Contributing: <Url> License: <Url> Acknowledgments: <List> Updated: <Date> Authors: <List>

## robots.txt

Setting the default rules for search engines to follow

### **Example:** # robots.txt - Search Engines List for this Website

User-agent: \* Disallow: /cgi-bin/ Sitemap: https://domain.com/sitemap.xml

## security.txt

### Declare security protocols and points of contact

**Example:** # security.txt - Security Policy for this Website

Contact: https://domain.com/contact.html Expires: Thu, 31 Dec 2022 18:37:07 -0800

## site.webmanifest

Making your PWA aware of a default home screen image

### **<head>**

```
<link rel="manifest" href="site.webmanifest">
```
### **Example:**

```
{
   "short_name": "Name",
   "name": "Name - Details",
   "start_url": "/",
   "icons": [
       {
       "src": "/images/x192.png",
       "sizes": "192x192",
       "type": "image/png"
       },
       {
       "src": "/images/x512.png",
       "sizes": "512x512",
       "type": "image/png"
       }
    ],
   "background_color": "#ffffff",
   "theme_color": "#ffffff",
   "description": "Description.",
   "display": "standalone",
   "display_override": "browser",
}
```
- Mapping the index of your entire website for SEO
	-

## sitemap.xml

### **Example:**

<?xml version="1.0" encoding="UTF-8"?> <urlset xmlns="http://www.sitemaps.org/schemas/sitemap/0.9"> <url> <loc>https://domain.com</loc>

<lastmod>2022-02-16</lastmod> <changefreq>monthly</changefreq> <priority>0.5</priority>

 $\langle$ /url $>$ 

</urlset>

## subtitles.vtt

### **<HTML>**

- Improve content accessibility with subtitles for your videos
- <track kind="subtitles" src="videos/subtitles.vtt" label="English" srclang="en">

<video height="480" width="640" controls> <source src="videos/video.mp4" type="video/mp4"> <source src="videos/video.webm" type="video/webm"> </video> **Example:**

WEBVTT - <Title>

1

HH:MM:SS.TTT --> HH:MM:SS.TTT - Subtitle.

## vcard.vcf

Downloadable personal details supported by contact applications

### **Example:**

BEGIN:VCARD VERSION:3.0 PRODID:-//Business//Product//EN

N:Last;First;Middle;Prefix;Suffix ORG:Company

BDAY:1999-01-01

EMAIL;type=INTERNET;type=HOME;type=pref:email@domain.com EMAIL;type=INTERNET;type=WORK:email@domain.com item1.EMAIL;type=INTERNET:email@domain.com item1.X-ABLabel:\_\$!<Other>!\$\_

item3.URL;type=pref:https://domain.com item3.X-ABLabel:\_\$!<HomePage>!\$\_

X-SOCIALPROFILE;type=twitter:http://twitter.com/ProfileID X-SOCIALPROFILE;type=facebook:http://facebook.com/ProfileID X-SOCIALPROFILE;type=uk.linkedin.com;x-user=ProfileID:http://uk.linkedin.com/in/ProfileID X-SOCIALPROFILE;type=gamecenter;x-user=ProfileID:0000000000:http://link.gc.apple.com/players/G:0000000000

UID:4941907414750579

END:VCARD

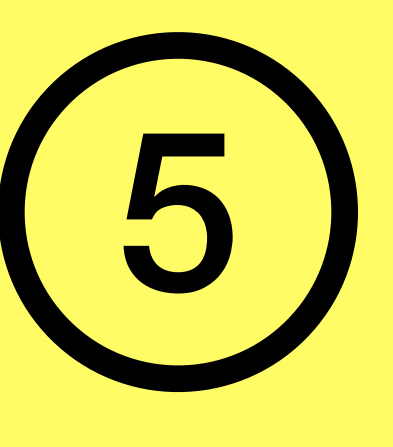

# **Other Tiny Assets**

# Formats which are considered part of HTML, CSS or JavaScript.

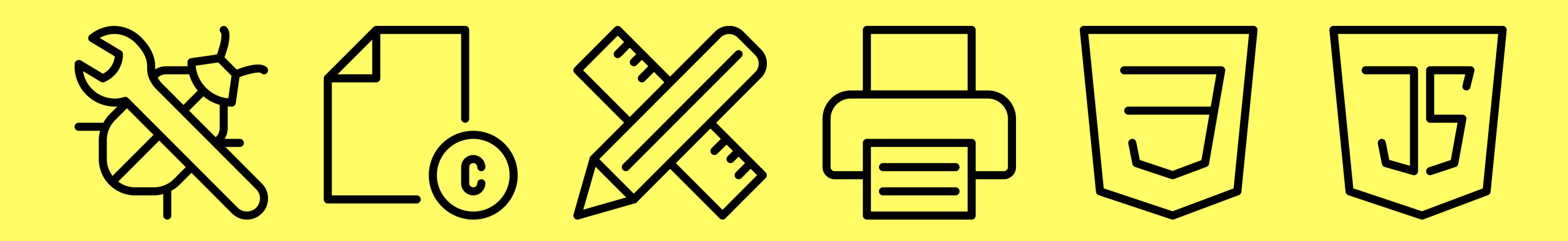

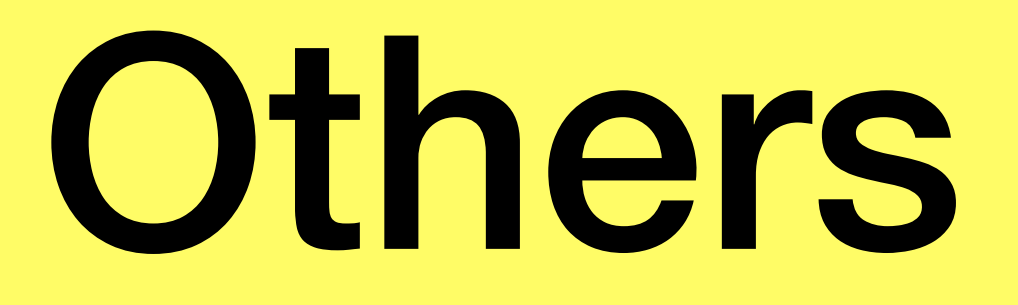

### Additional Tiny Files you may wish to create for visitors

- **Error.html** Redirect to from .htaccess to resolve missing pages or server errors
- **Legal.html** License.txt / Terms.txt / Impressum.txt / Accessibility.txt / Privacy.txt
- **modes.css (10+)** Dark Mode / Reduced Motion / Reduced Data / Foldable Screen
- **print.css** <link rel="stylesheet" media="print" href="style/print.css">
- **reset.css** This could be included within the main CSS stylesheet.
- **sw.js** ServiceWorker to enable Offline access (better caching), etc.

## Thanks for Watching!

https://alexanderdawson.com/ https://assetconfig.com/

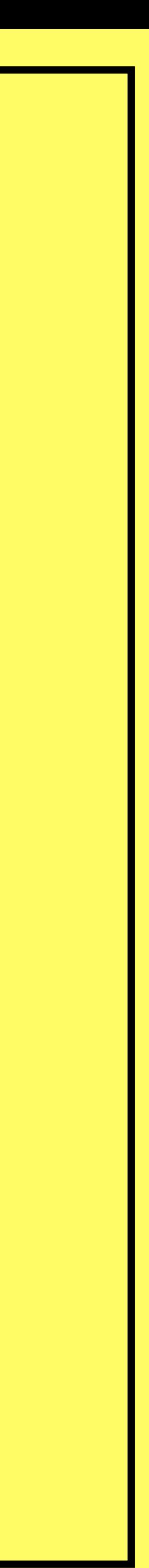